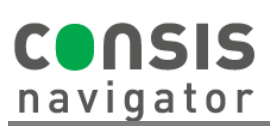

## **HOW TO FILL CONSIS WITH STOCK**

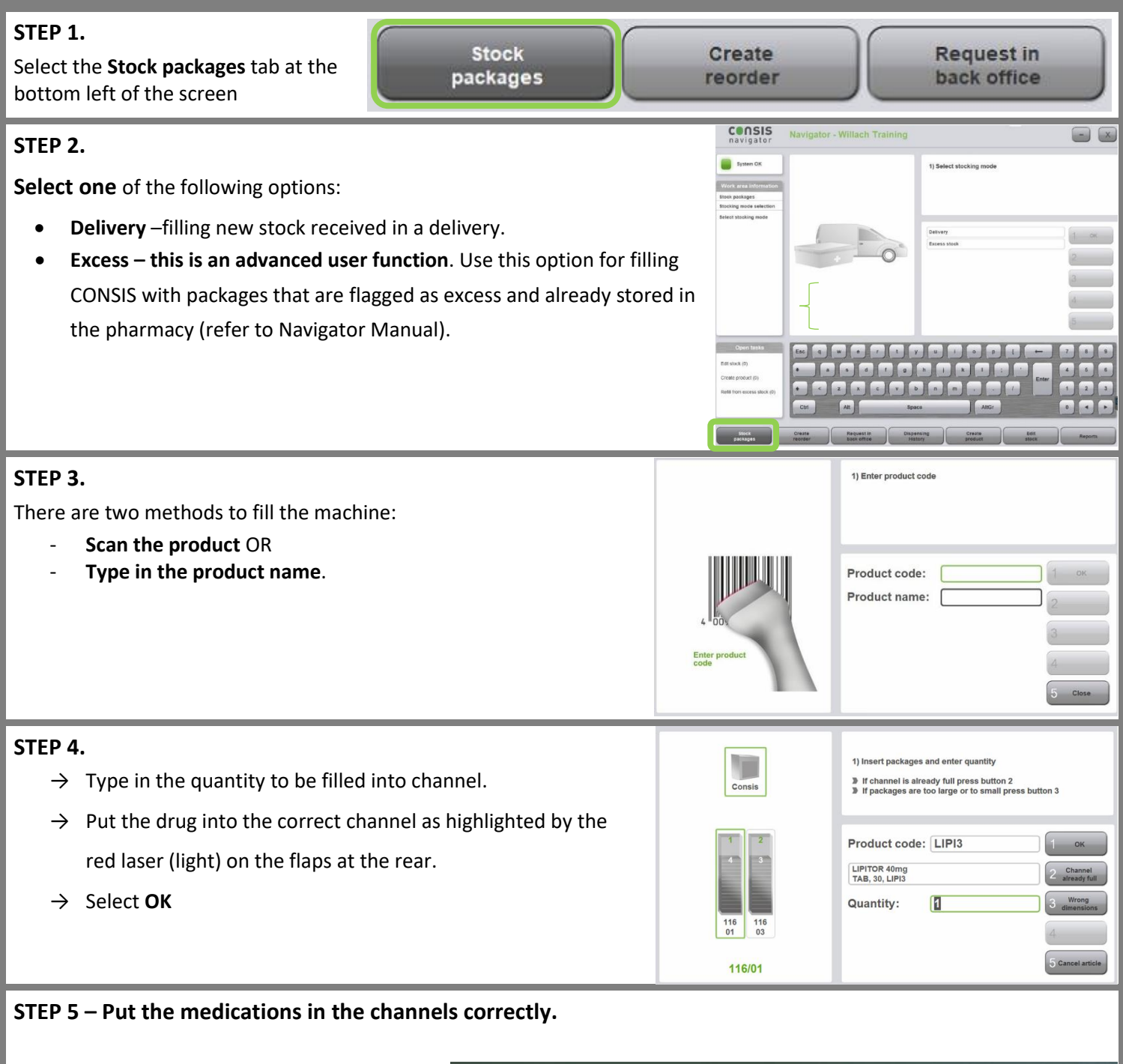

Packages and bottles are placed **flat** in the CONSIS channels as pictured on the right. Putting them upright or on their side can block the channel.

- diabex x<sup>0</sup> 1000 **DUODART** Piax<sup>\*</sup>
- Bottles must go in bottom first.
- Packs go in flat.